## Command line autocad 2010 error for help

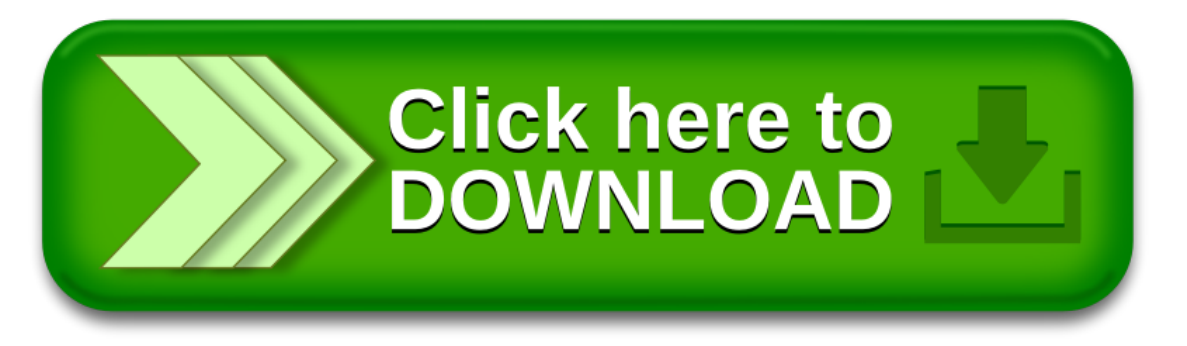